## SAP ABAP table V\_FMBLEXTFLA {Generated Table for View V\_FMBLEXTFLA}

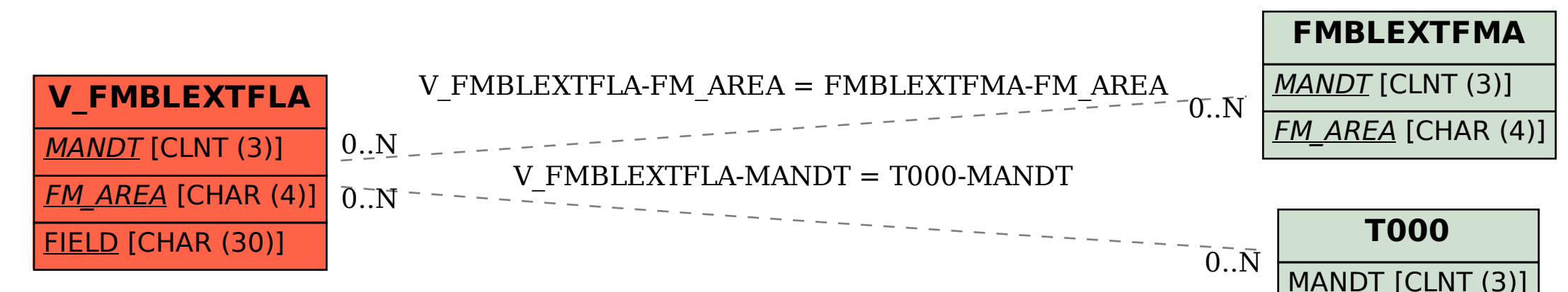